## **Composing Flat Files**

(i)

This page explains the **Flat File Adapter** in Bridge context. If you were looking for the same information regarding the PAS Designer, refer to Flat File Adapter in the Designer guide.

Composing a flat file is the opposite of parsing a flat file. However, both use the same classes to describe the flat file. The only difference is that you have to specify action **compose** (see action node **Compose Flat File to Blob**):

Figure: Composing a Flat File

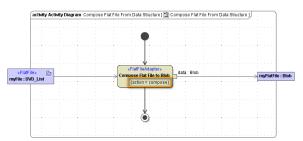

The file name and the file location are defined in the component diagram by a file alias or a file resource. By using parameter **name**, you can set the target file dynamically.

Dynamic inputs override static information derived from the alias or resource.

## On this Page:

 Flat File Adapter Composition Process

## Flat File Adapter Composition Process The Flat File Adapter compose action processes the following rules:

| Action |            | Description                                                                                                    |  |
|--------|------------|----------------------------------------------------------------------------------------------------|--|
| open   |            | Open File and start root element of definition.                                                                                                    |  |
| match  |            | Go through all associations (< <flatfilerecord>&gt; and &lt;<flatfilegroup>&gt; classes) until first one matches depending on the tagged values lineNumber and evaluationOrder.</flatfilegroup></flatfilerecord> |  |
|        | out        | If no association matches, step out of the recursion and go to step match, abort if there's no parent.                                                                                                    |  |
|        | gro<br>up  | If a < <flatfilegroup>&gt; object matches, go to the step match.</flatfilegroup>                                                                                                    |  |
|        | reco<br>rd | If a < <flatfilerecord>&gt; object matches, step through all attributes according to their <b>order</b> and create record data.</flatfilerecord>                                                                 |  |
| write  |            | Write record data to file or blob.                                                                                                    |  |
| close  |            | If no further associations matches, the composer ends and closes the file.                                                                                                    |  |

The following figure shows the composer steps when serializing an instance of a given class. The names in the figure refer to the actions in the table above.

Figure: Flat File Adapter Composer Process

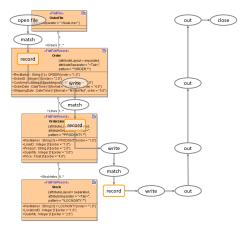